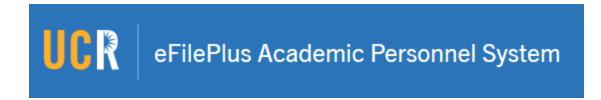

## eFilePlus Release Notes Changes deployed 12/6/18

## Auto Tagging for VPAP, EVC, and Chancellor Actions

This functionality creates a "tag" automatically as an indicator that the VPAP, PEVC, or Chancellor has provided their assessment / recommendation. These tags are only visible to the AP Analyst, VPAP, PEVC, and Chancellor in the Candidate Reviews page.

## Auto Tagging for CAP Check-out / Check-in

This functionality creates a "tag" automatically as an indicator that a Snapshot is checked out to CAP or when a Snapshot is "CAP Review Complete". These tags are only visible to the CAP Analyst. This allows the CAP Analyst to easily see Snapshots open to CAP, Snapshots completed by CAP, and Snapshots yet to be opened.

## **Bug Fixes and Miscellaneous Improvements**

- AP Analyst can now add a comment when making a final review decision.
- Settings CAP Reviewers: under Available to Choose, CAP Vice Chair role added.
- CAP Senate Ad Hoc Review options changed to: Senate Ad Hoc Chair, Senate Ad Hoc Representative, and Senate Ad Hoc Member.
- Document Type "Vice Provost Request", label changed to "VPAP Request to Dean".
- Document Type "AP Correspondence", label changed to "AP Correspondence to CAP".
- 'Canceled' option added to the Final outcome options in the Actions tab for the APO Analyst.